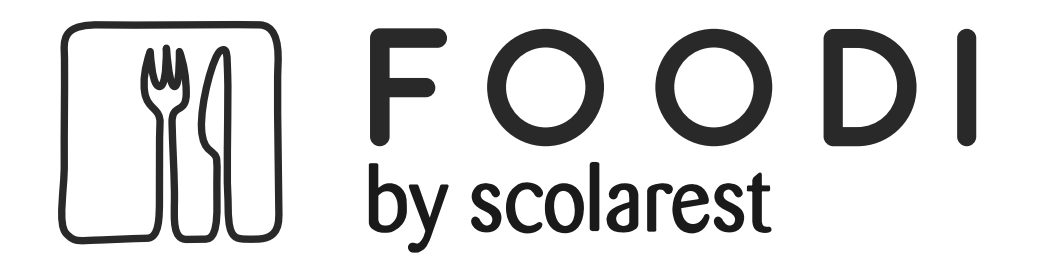

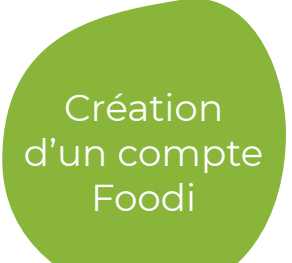

## **La nouvelle application pour découvrir les menus quotidiens, les actualités de la restauration et les animations.**

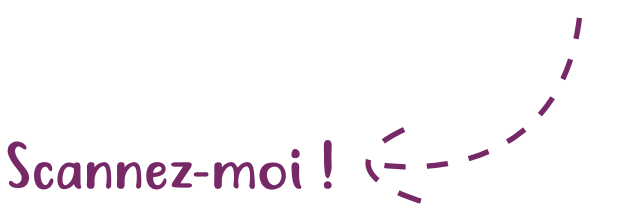

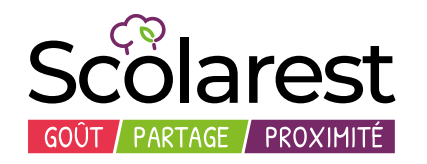

Foodi confirme la création du compte.

> **Saint-Genès La Salle Bordeaux - Talence**

Frères des Écoles Chrétiennes

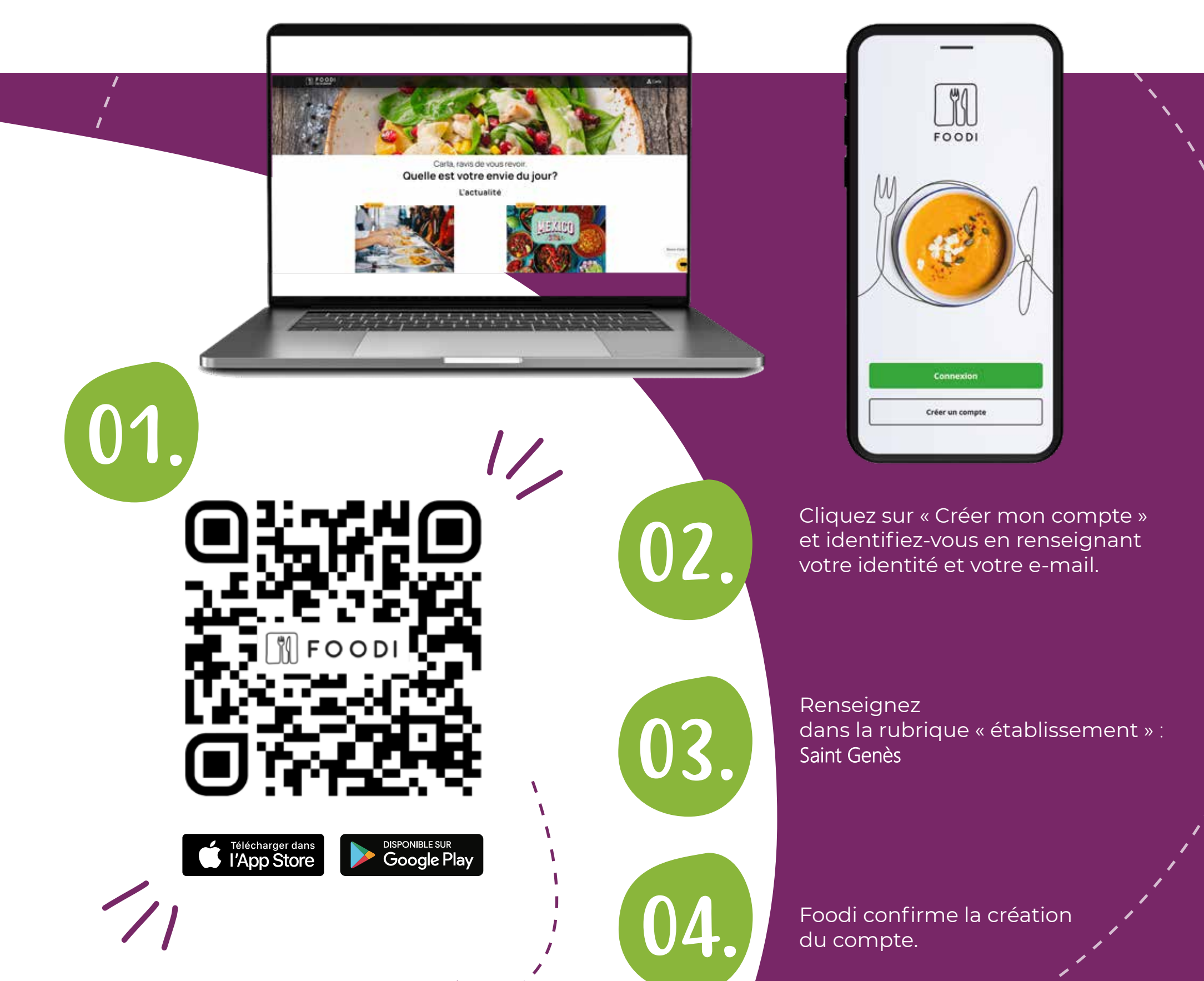